# RESTFUL WEB SERVICE **VERSI 1.01**

#### UIN SUMATERA UTARA MEDAN **PORTAL MAHASISWA** UIN SUMATERA UTARA MEDAN

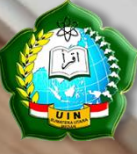

**©PUSTIPADA-2018 UIN-SU MEDAN**

# **RESTful WEB SERVICE Ver 1.01 Pengenalan**

REST (*REpresentational State Transfer*) merupakan standar arsitektur komunikasi berbasis web yang kami bangun untuk pengembangan layanan berbasis web bagi *programmer* dan *developer* di lingkungan UIN Sumatera Utara. Menggunakan HTTP (Hypertext Transfer Protocol) sebagai protocol untuk komunikasi data.

Sedangkan Web service (WS) adalah standar yang digunakan untuk melakukan pertukaran data antar aplikasi atau sistem, karena aplikasi yang melakukan pertukaran data bisa ditulis dengan bahasa pemrograman yang berbeda atau berjalan pada platform yang berbeda.

Pada arsitektur RESTFUL yang kami bangun, REST server akan menyediakan resources (sumber daya/data) dan REST client mengakses dan menampilkan resource tersebut untuk penggunaan selanjutnya. Setiap resource diidentifikasi oleh URIs (*Universal Resource Identifiers*) atau global ID. Resource tersebut direpresentasikan dalam format JSON.

Portal Mahasiswa adalah aplikasi existing yang terintegrasi dengan Sistem Informasi Akademik (SIA), Sistem Informasi Pembayaran dan Sistem Informasi Registrasi yang sudah berjalan sejak semester Gasal 2015 di UIN Sumatera Utara Medan. Dengan RESTful Web Service ini diharapkan para programmer dan developer di lingkungan UIN-SU dapat mengembangkan aplikasi yang terintegrasi dengan aplikasi existing di UIN-SU.

# **Daftar Request RESTful WS UIN-SU 1. Otentikasi User Portal**

#### PENGENALAN

Request ini digunakan untuk mengetahui apakah sebuah akun portal mahasiswa valid atau tidak. Biasanya digunakan untuk proses otentikasi saat login di aplikasi portal mahasiswa.

#### METODE REQUEST

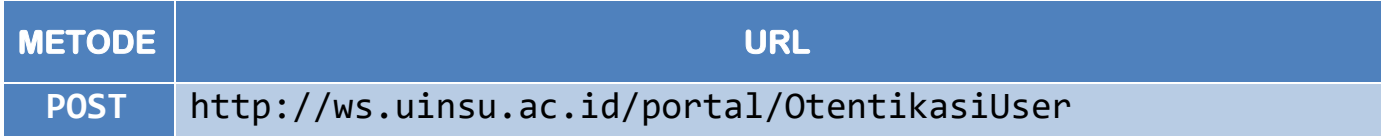

#### PARAMETER REQUEST

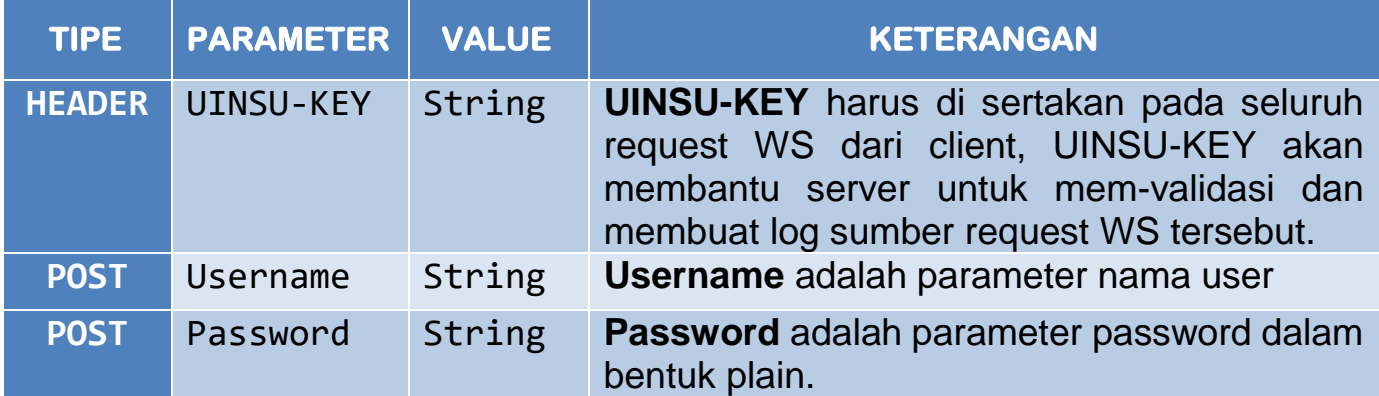

#### CONTOH REQUEST

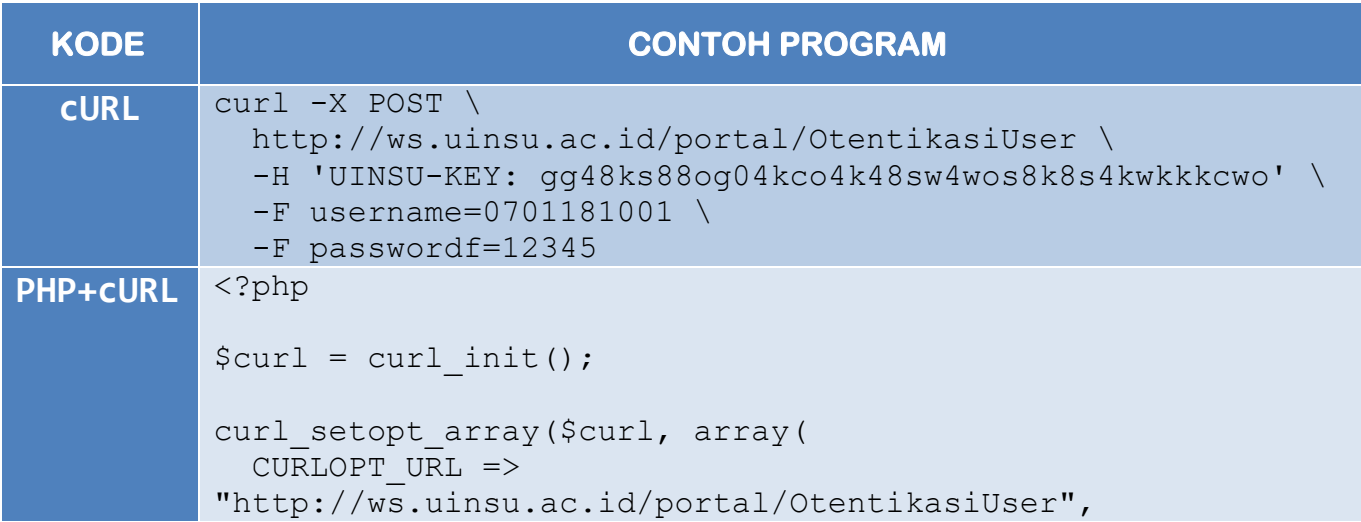

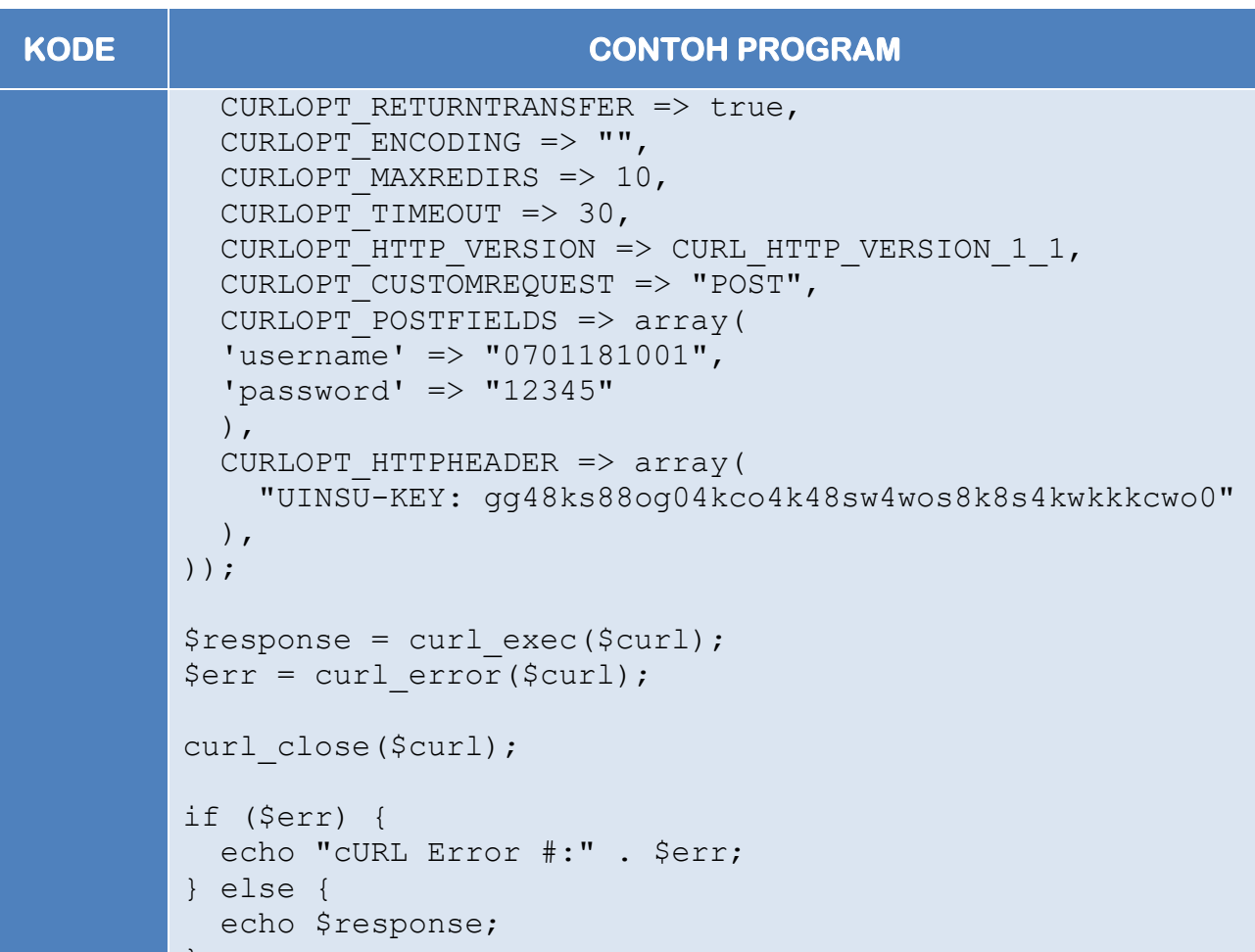

#### RESPONSE

}

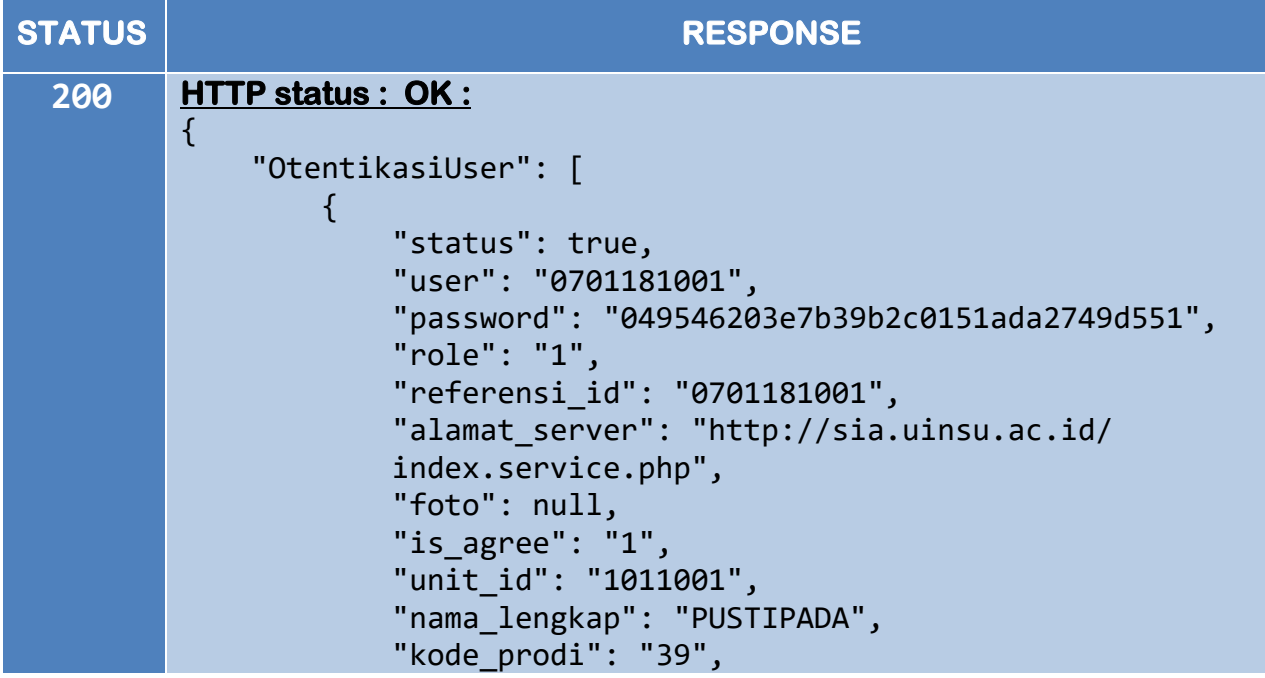

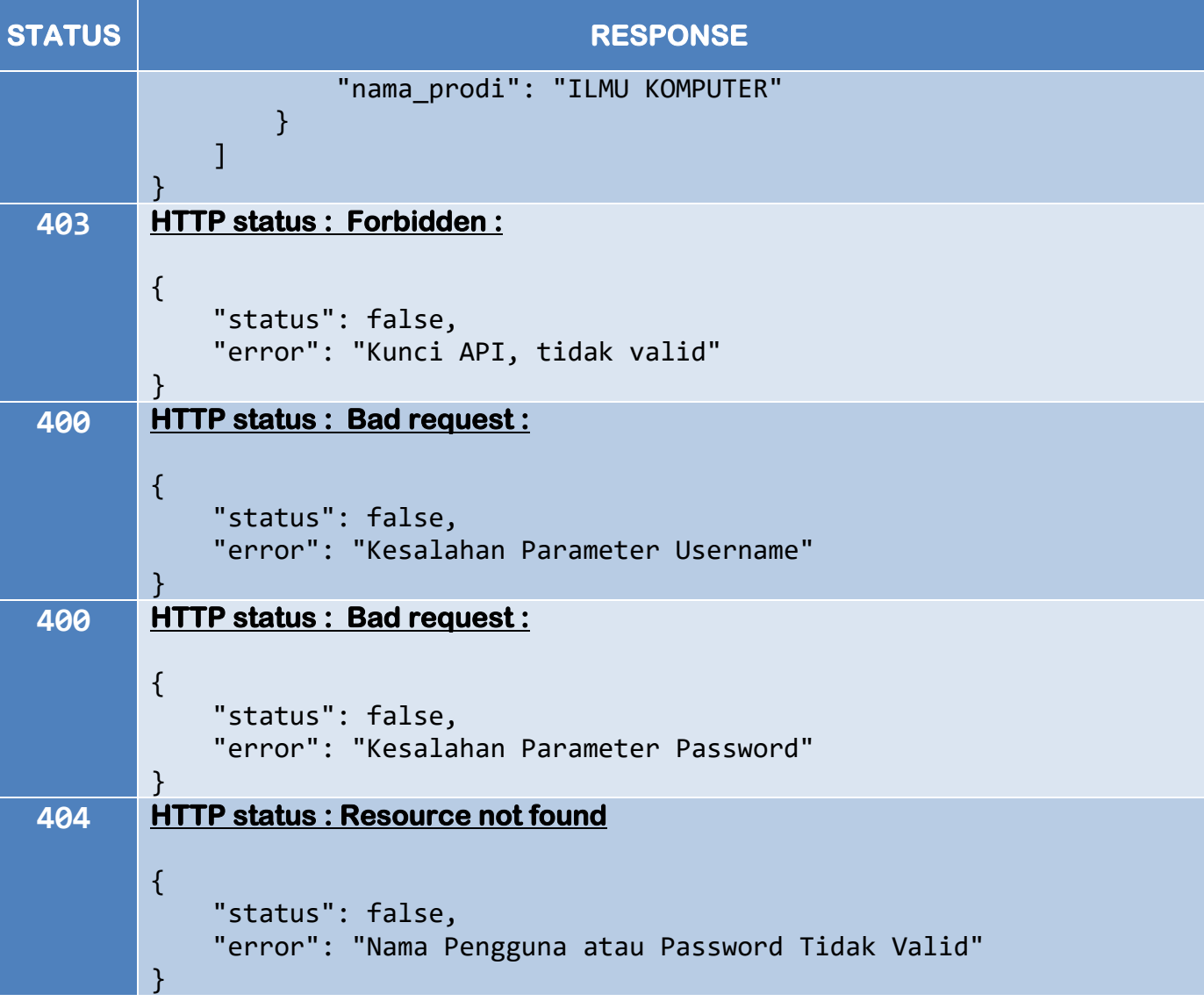

### **2. Update Password User Portal**

#### PENGENALAN

Request ini digunakan untuk mengubah password user portal mahasiswa, namun untuk menggunakan request Update, memerlukan level khusus User API-KEY. Pada saat request untuk update password dibutuhkan password lama dan juga password yang baru sebagai langkah otentikasi agar tidak terjadi penyalahgunaan request tersebut.

#### METODE REQUEST

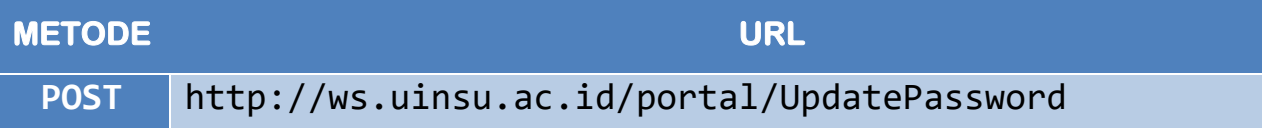

#### PARAMETER REQUEST

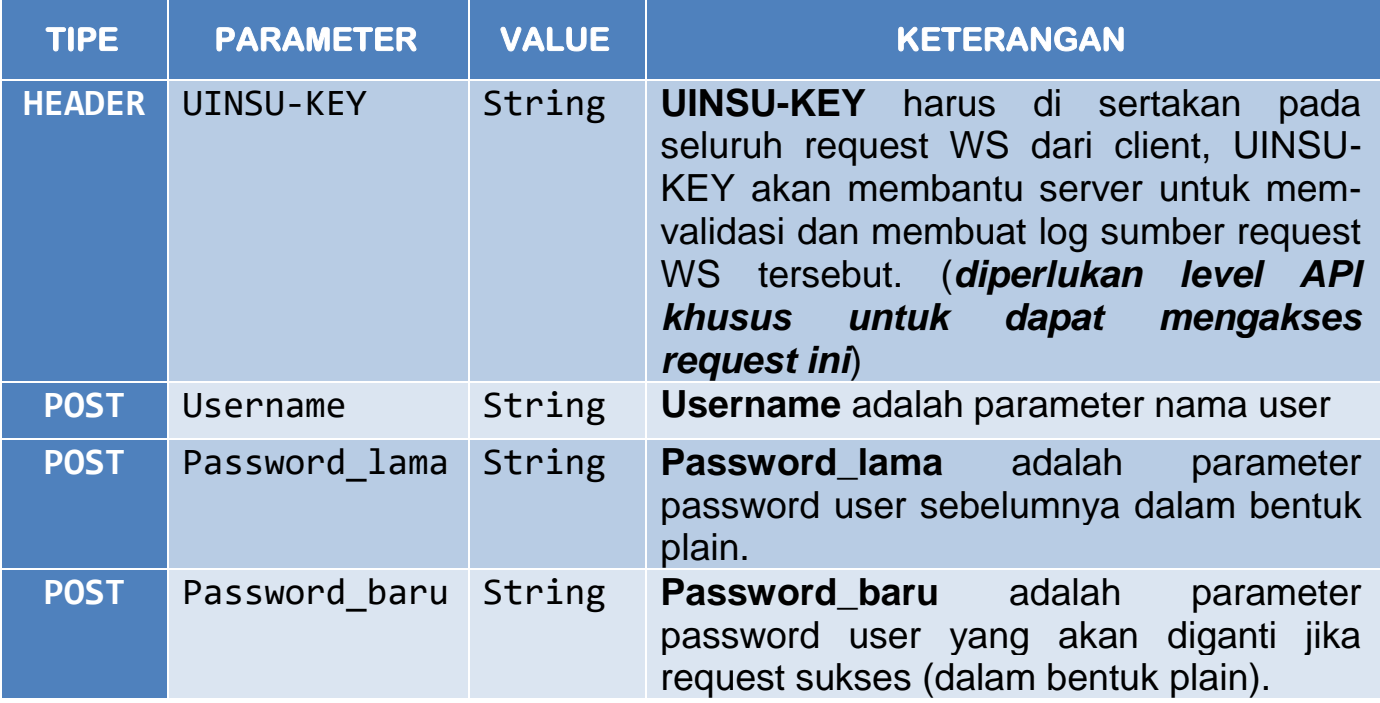

#### CONTOH REQUEST

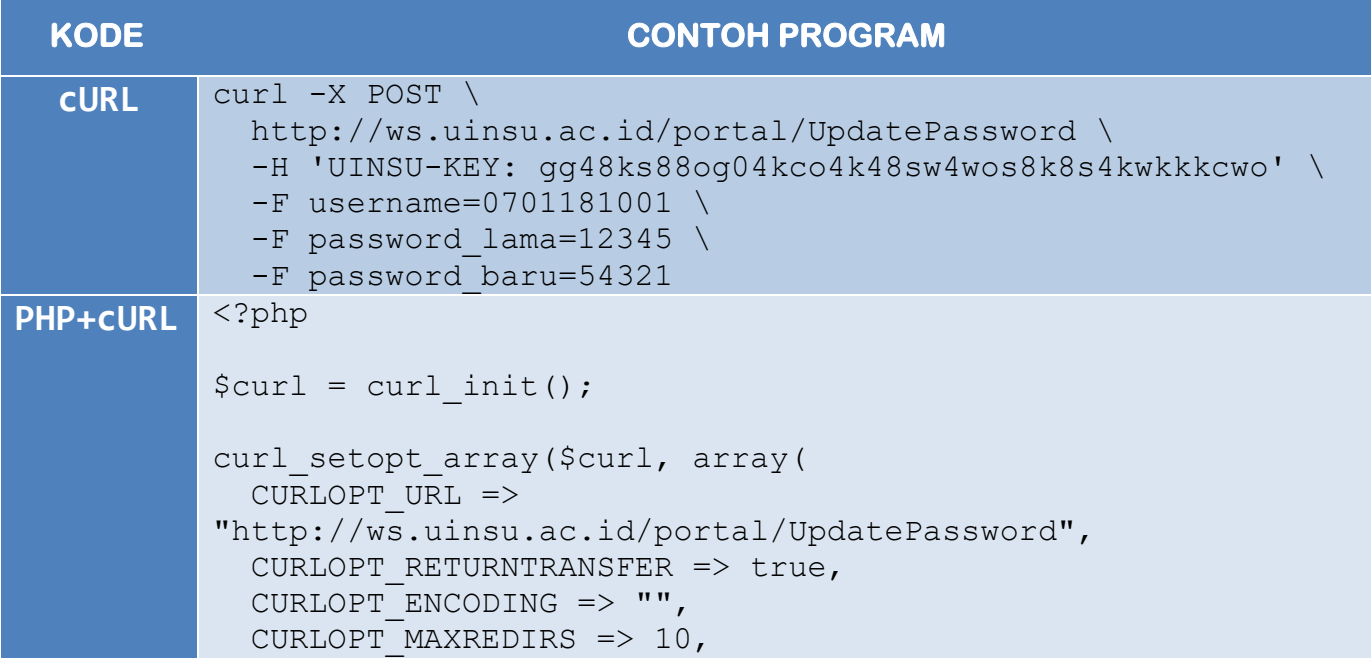

#### **KODE CONTOH PROGRAM** CURLOPT TIMEOUT => 30, CURLOPT HTTP VERSION => CURL HTTP VERSION 1 1, CURLOPT CUSTOMREQUEST => "POST", CURLOPT\_POSTFIELDS => array( 'username' => "0701181001", 'password lama' => "12345" 'password baru' => "54321" ), CURLOPT HTTPHEADER => array( "UINSU-KEY: gg48ks88og04kco4k48sw4wos8k8s4kwkkkcwo0" ), ));  $$response = curl exec(Scurl);$ \$err = curl\_error(\$curl); curl\_close(\$curl); if (\$err) { echo "cURL Error #:" . \$err; } else { echo \$response; }

#### RESPONSE

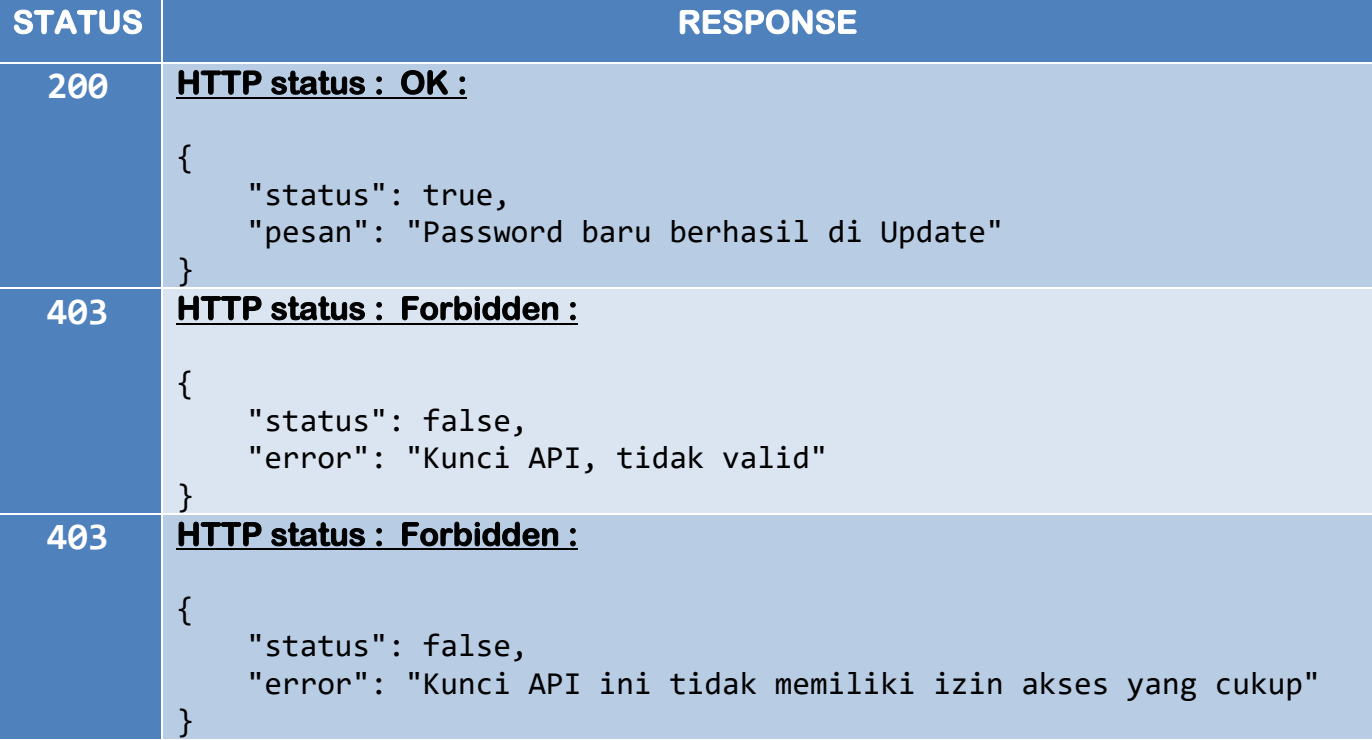

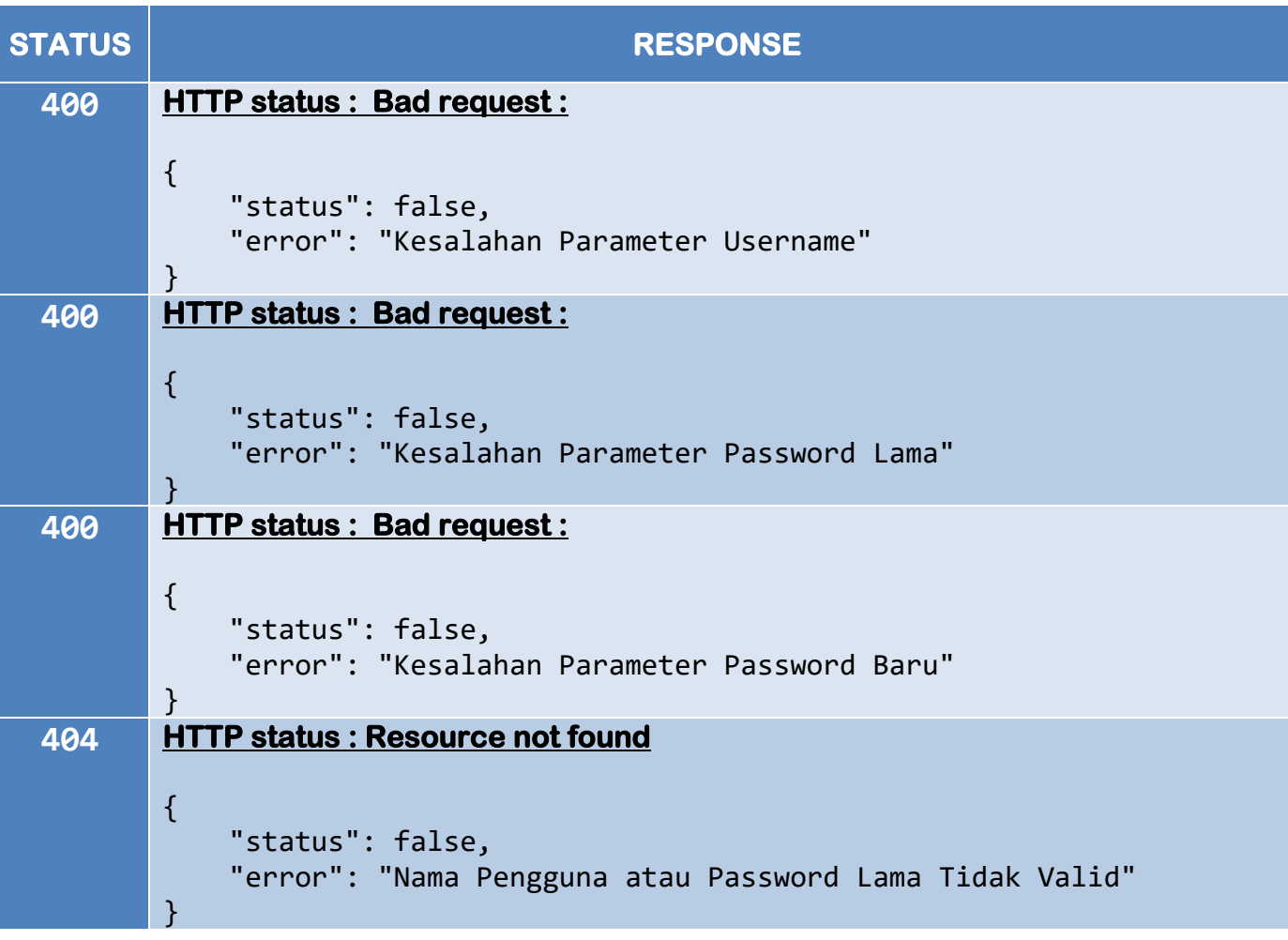

### **3. Data Mahasiswa**

#### PENGENALAN

Request ini digunakan untuk mengambil seluruh field Data Mahasiswa dari tabel Mahasiswa di Database Registrasi berdasarkan NIM. Data ini merupakan data utama yang akan disinkronkan (setiap update) dengan data mahasiswa pada Database SIA, Pembayaran dan Pustaka.

#### METODE REQUEST

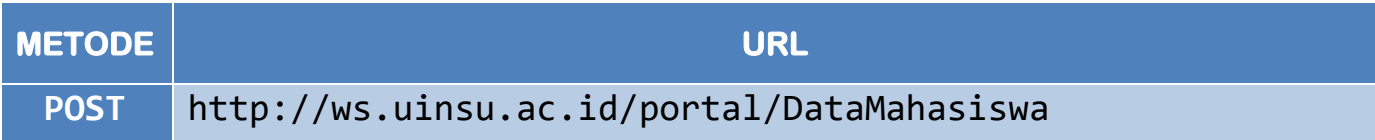

#### PARAMETER REQUEST

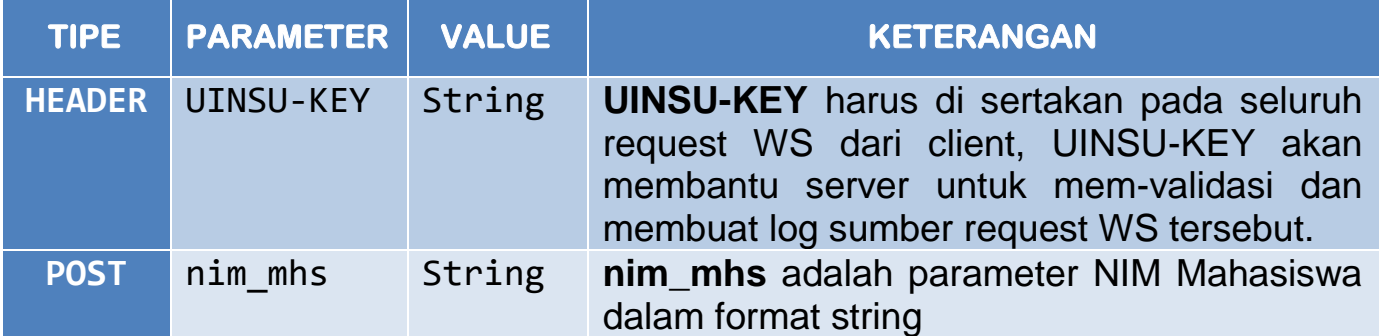

#### CONTOH REQUEST

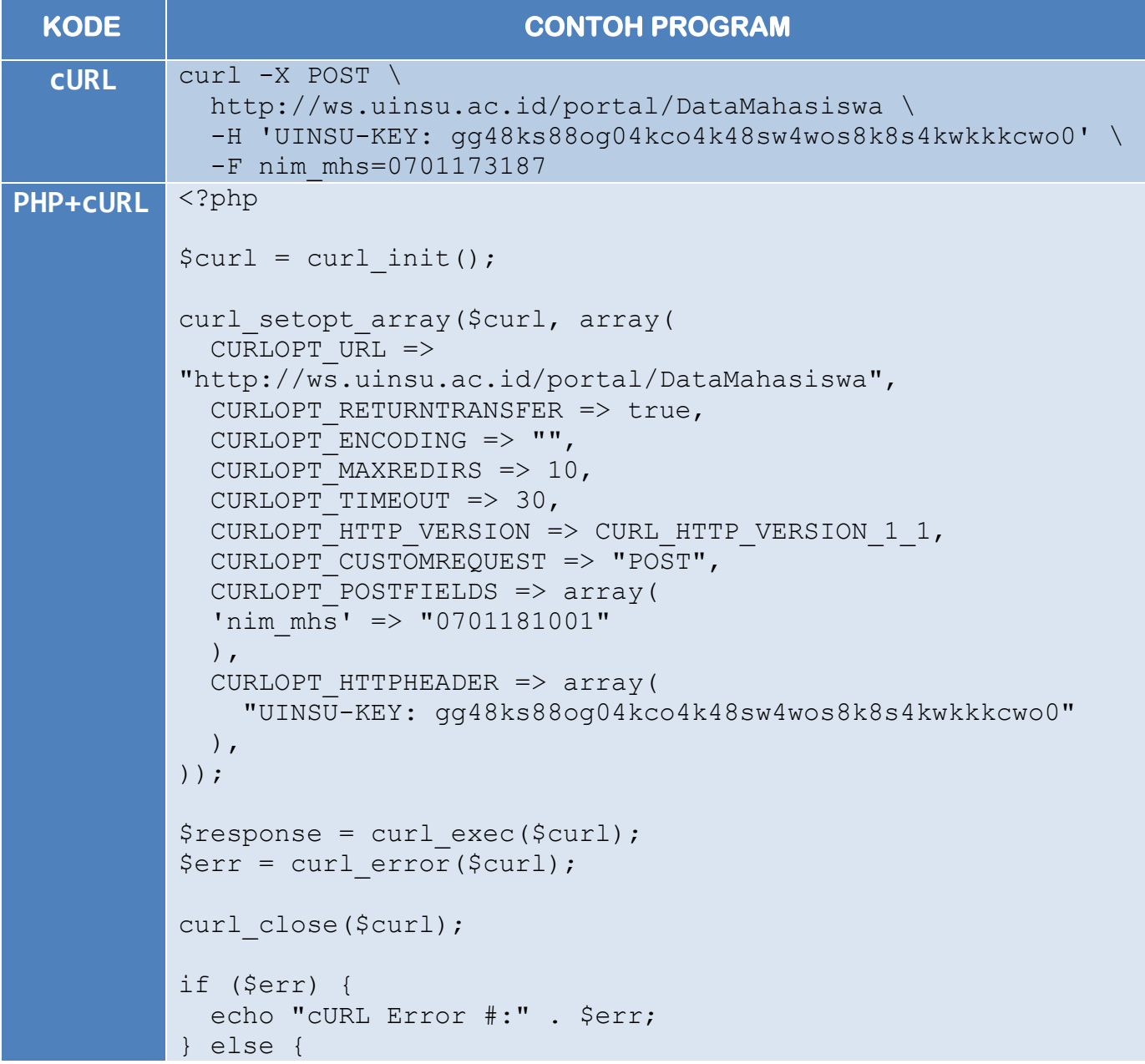

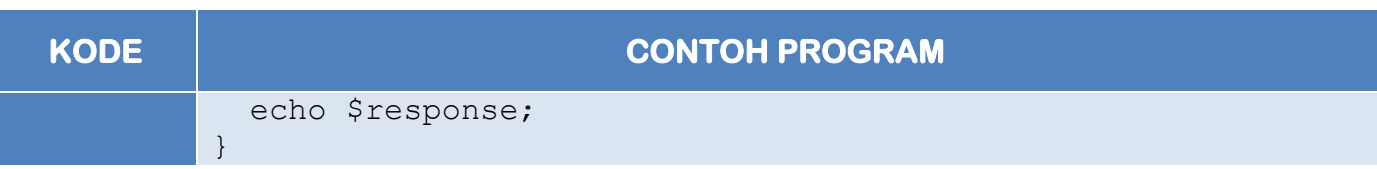

#### RESPONSE

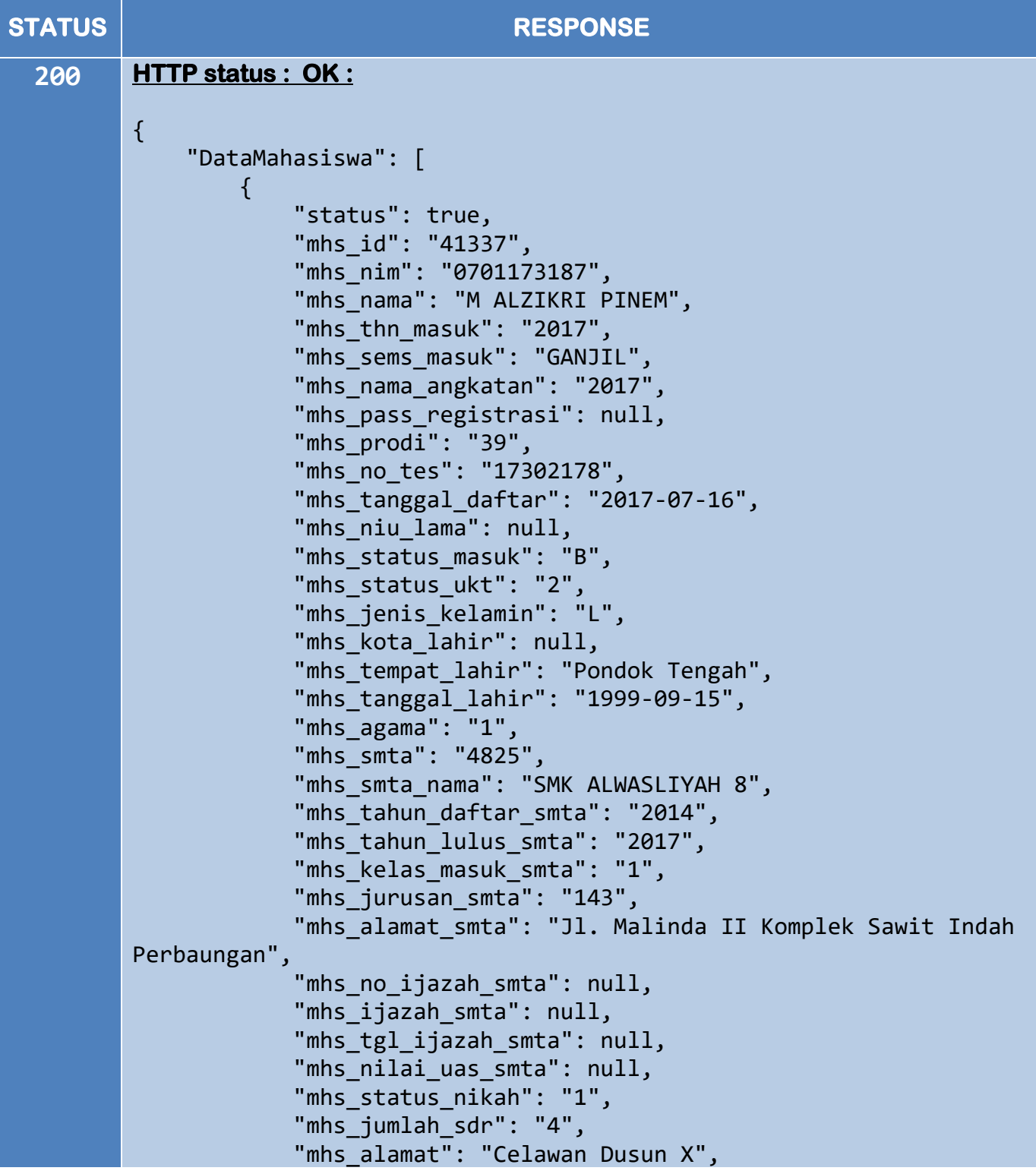

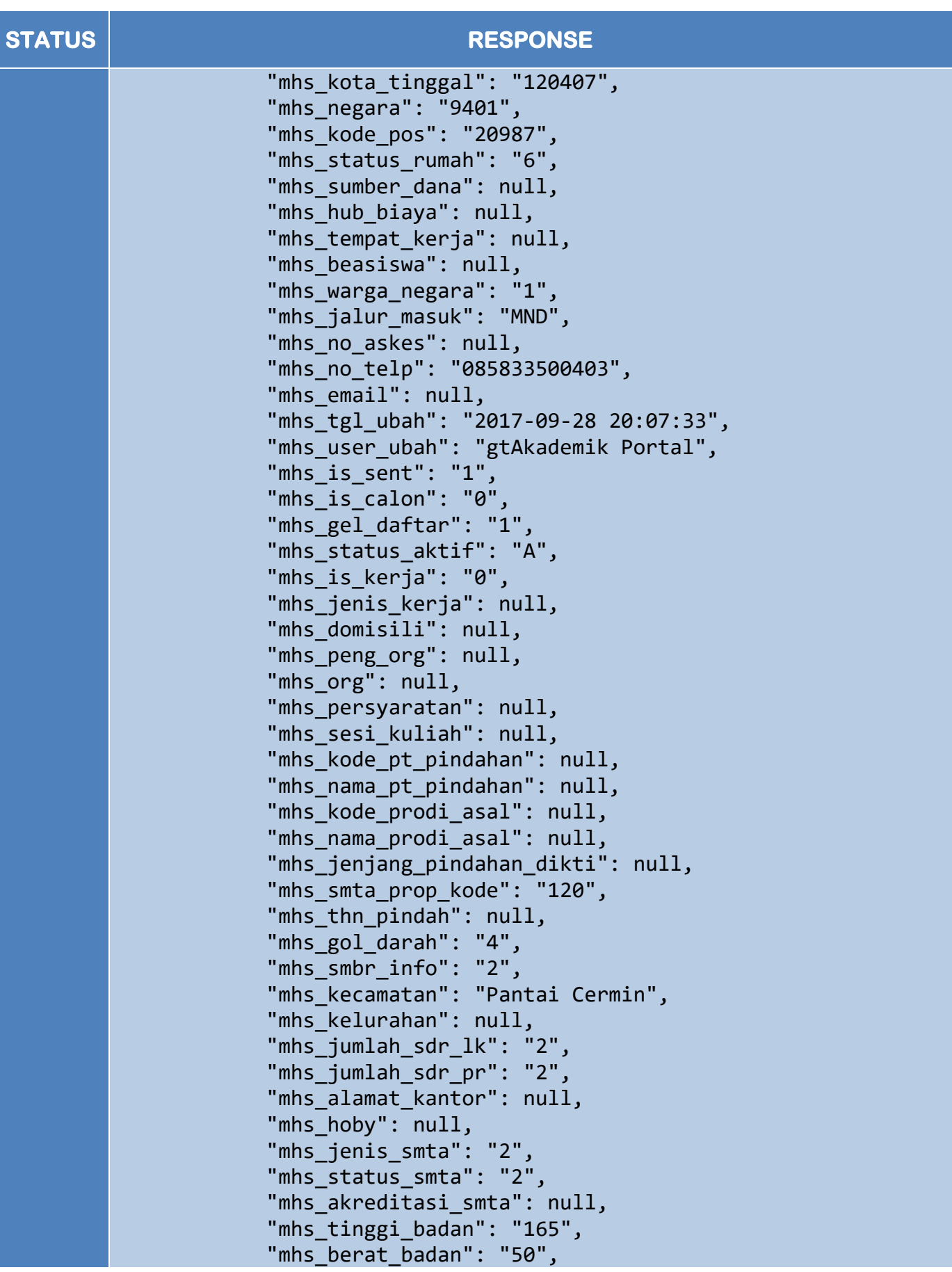

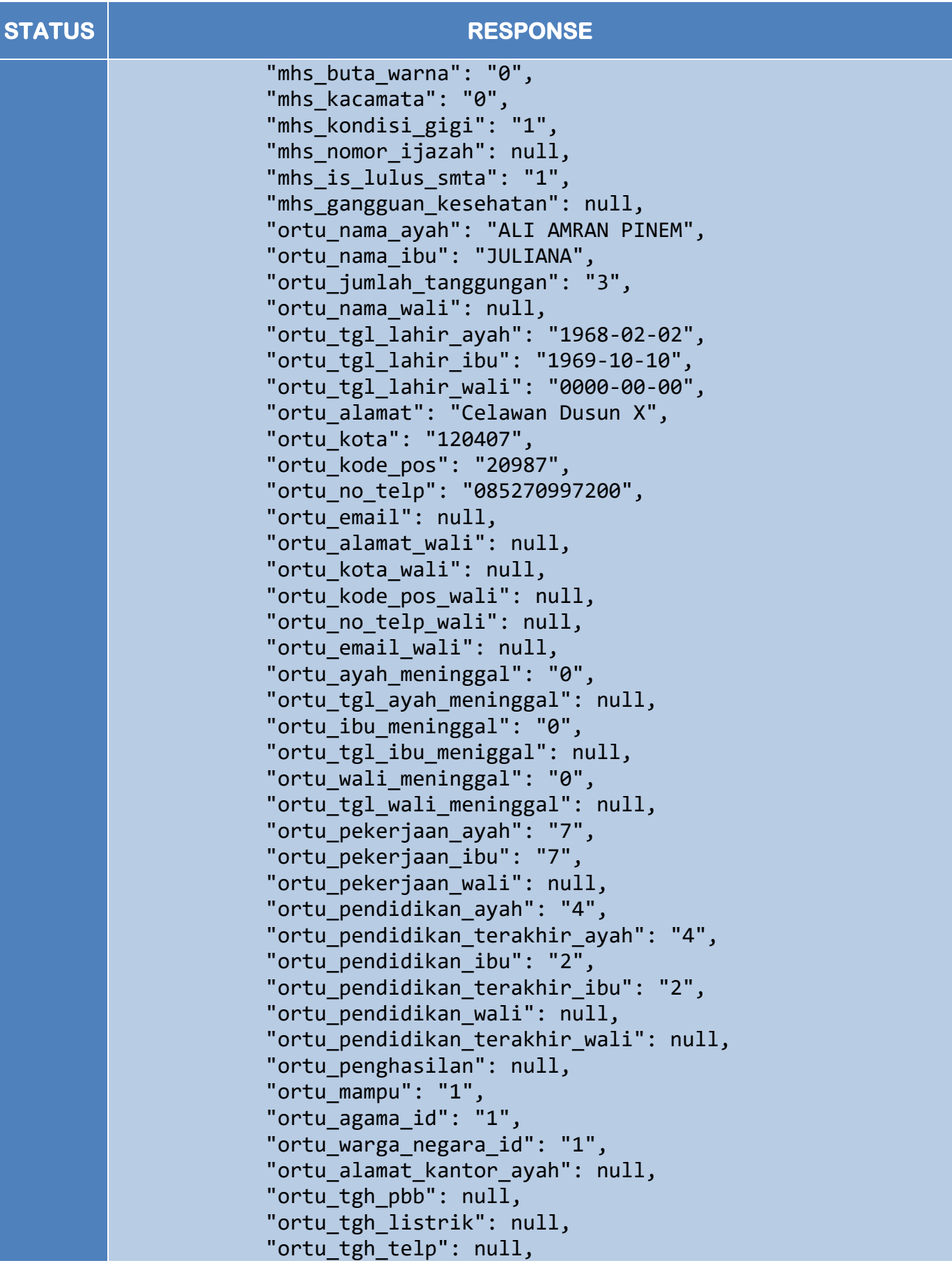

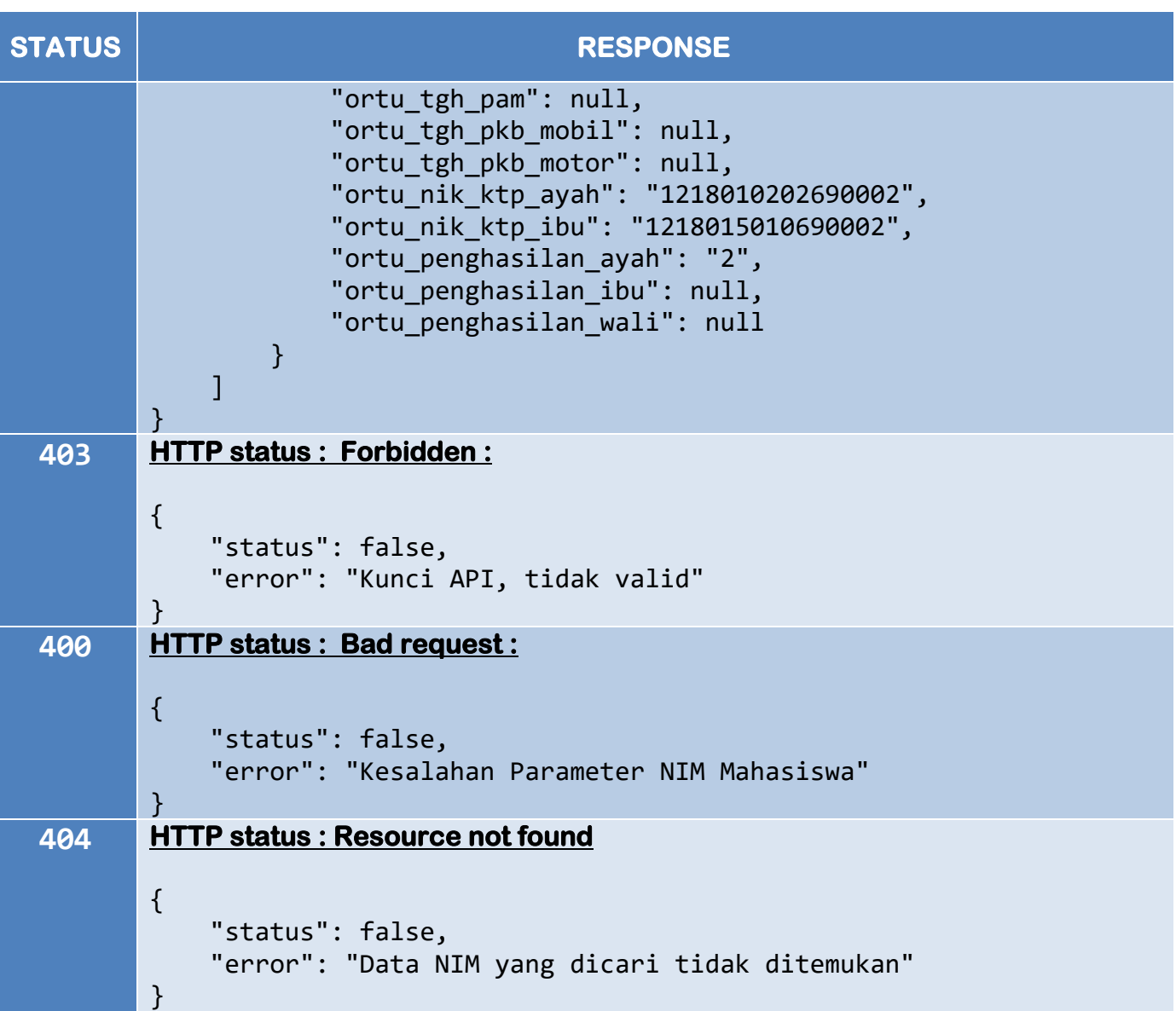

## **Glosarium**

### **Konvensi**

- **Client** Adalah aplikasi klien.
- **Status** Adalah kode respons status HTTP.
- Seluruh kemungkinan response ditampilkan pada tabel **response** untuk seluruh metode. Hanya satu respose yang akan dipulangkan ke Klien setiap satu Request ke Server.
- Seluruh response dipulangkan dalam format data JSON.
- Seluruh parameter pada setiap request bersifat mandatory (wajib) kecuali secara eksplisit ditandai dengan tag [optional]
- Seluruh tipe data (nilai) yang diterima pada setiap parameter request ditunjukkan pada contoh program. misalnya [**10**|<sembarang angka>] .Simbol | artinya *OR* (atau : boleh pilih salah-satu). Jika parameter ditandai dengan tag [optional] maka nilai default jika tidak diisi ditandai dengan nilai yang dicetak dengan biru tebal, seperti angka **10** seperti pada [**10**|<sembarang angka>].

# **Kode Status**

Semua kode status yang digunakan pada *response* dibuat sama persis dengan kode standar pada status HTTP. Pada tabel berikut adalah daftar kode status response dari RESTful Web Service.

- 2XX Sukses dengan jenis tertentu
- 4XX Terjadi kesalahan pada sisi klient
- 5XX Terjadi kesalahan pada sisi server

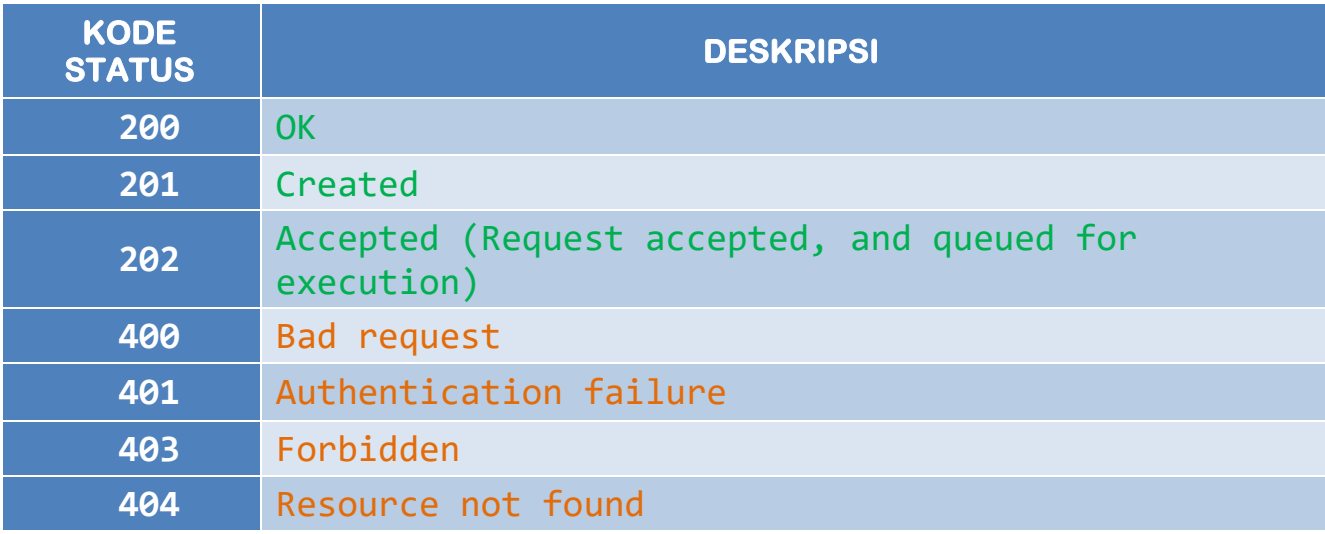

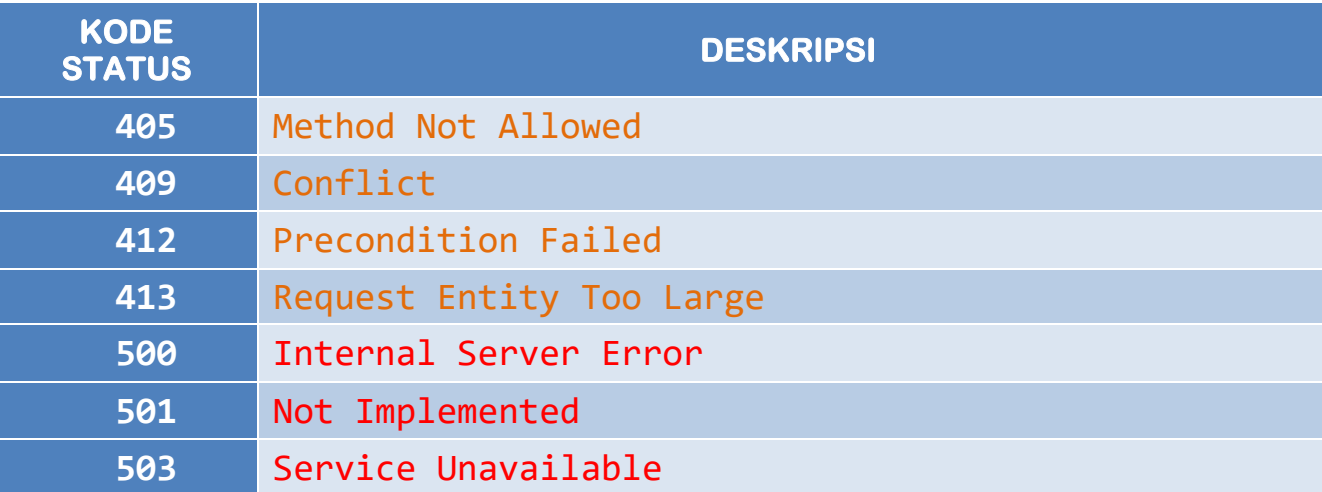